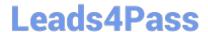

# 050-708<sup>Q&As</sup>

SUSE Linux Enterprise Desktop 10 Administration

## Pass Novell 050-708 Exam with 100% Guarantee

Free Download Real Questions & Answers PDF and VCE file from:

https://www.leads4pass.com/050-708.html

100% Passing Guarantee 100% Money Back Assurance

Following Questions and Answers are all new published by Novell Official Exam Center

- Instant Download After Purchase
- 100% Money Back Guarantee
- 365 Days Free Update
- 800,000+ Satisfied Customers

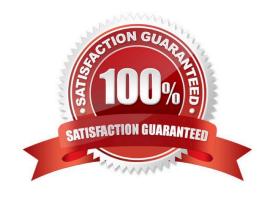

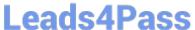

## **QUESTION 1**

| Refer to  | the   | information     | listed | helow  |
|-----------|-------|-----------------|--------|--------|
| וובובו וו | , uic | IIIIOIIIIalioii | lioted | DEIOW. |

SMB server: Fileserver

Directory: /data

Which command will mount the share "data" of the SMB server Fileserver into the /mnt directory?

A. mount /mnt //Fileserver/data

B. mount -t //Fileserver/data /mnt

C. mount -cifs //Fileserver/data /mnt

D. mount -t cifs //Fileserver/data /mnt

Correct Answer: D

## **QUESTION 2**

Previously user temp\\'s account was locked, but you cannot remember if it is still locked. As the root user, when entering the command grep geeko /etc/shadow, what is displayed to help you identify if the account is still locked?

A. If it is still locked, nothing will display.

B. If it is still locked, a # will appear before the password hash.

C. If it is still locked, an! will appear before the password hash.

D. If it is still locked, the # symbol will appear for every value of the password hash.

E. if it is still locked, the \* symbol will appear for every value of the password hash.

Correct Answer: C

## **QUESTION 3**

Which command searches back through the /var/log/wtmp and displays a list of users who logged in and out since the file was created?

A.w

В.

who

C.

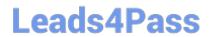

https://www.leads4pass.com/050-708.html 2024 Latest leads4pass 050-708 PDF and VCE dumps Download

## https://www.leads4pass.com/050-708.html

2024 Latest leads4pass 050-708 PDF and VCE dumps Download

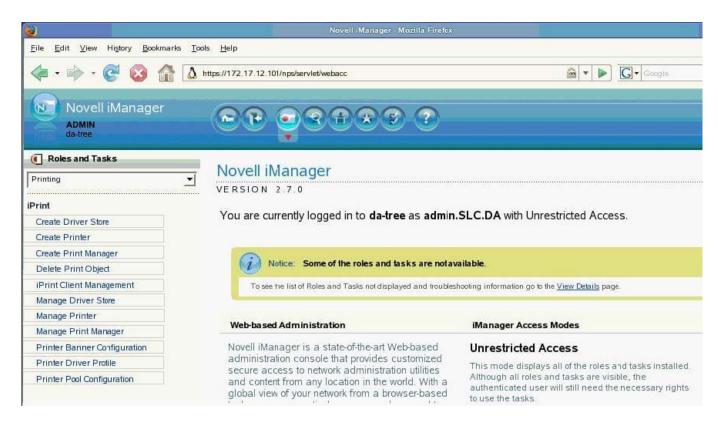

### Correct Answer:

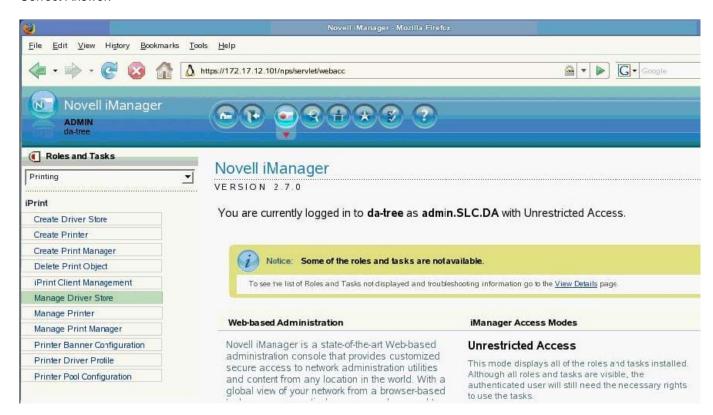

## **QUESTION 6**

# Leads4Pass

https://www.leads4pass.com/050-708.html 2024 Latest leads4pass 050-708 PDF and VCE dumps Download

| You would like to see a list of available YaST modules. Which command will provide this information?                   |  |  |  |  |                |
|----------------------------------------------------------------------------------------------------|--|--|--|--|----------------|
| A. yast -I                                                                                                    |  |  |  |  |                |
| B. yast -i                                                                                                    |  |  |  |  |                |
| C. yast - h  D. yasthelp                                                                                               |  |  |  |  |                |
|                                                                                                    |  |  |  |  | E. yastdisplay |
| Correct Answer: A                                                                                                    |  |  |  |  |                |
| QUESTION 7                                                                                                    |  |  |  |  |                |
| Which directories always have to be on the same partition as the root directory? (Choose 5.)                           |  |  |  |  |                |
| A. /bin                                                                                                    |  |  |  |  |                |
| B. /dev                                                                                                    |  |  |  |  |                |
| C. /etc                                                                                                    |  |  |  |  |                |
| D. /lib                                                                                                    |  |  |  |  |                |
| E. /src                                                                                                    |  |  |  |  |                |
| F. /var                                                                                                    |  |  |  |  |                |
| G. /tmp                                                                                                    |  |  |  |  |                |
| H. /boot                                                                                                    |  |  |  |  |                |
| I. /sbin                                                                                                    |  |  |  |  |                |
| Correct Answer: ABCDI                                                                                                  |  |  |  |  |                |
| QUESTION 8                                                                                                    |  |  |  |  |                |
| You want to delete the misc directory and all of the files which it contains. Which command will allow you to do this? |  |  |  |  |                |
| A. rm misc                                                                                                    |  |  |  |  |                |
| B. rm -i misc                                                                                                    |  |  |  |  |                |
| C. rm -r misc                                                                                                    |  |  |  |  |                |
| D. rmdir misc                                                                                                    |  |  |  |  |                |

## **Leads4Pass**

https://www.leads4pass.com/050-708.html 2024 Latest leads4pass 050-708 PDF and VCE dumps Download

| E. rmdir -i misc                                                                                |
|-------------------------------------------------------------------------------------------------|
| F. rmdir -r misc                                                                                |
| Correct Answer: C                                                                               |
|                                                                                                 |
|                                                                                                 |
| QUESTION 9                                                                                      |
| How can you switch between virtual terminals on your computer?                                  |
| A. Fx                                                                                           |
| B. SHFT-Fx                                                                                      |
| C. CTRL-Fx                                                                                      |
| D. CTRL-ALT-Fx                                                                                  |
| E. The TAB key                                                                                  |
| Correct Answer: D                                                                               |
|                                                                                                 |
| QUESTION 10                                                                                     |
| In which directory are man pages located?                                                       |
| A. /lib/share/man                                                                               |
| B. /bin/share/man                                                                               |
| C. /etc/share/man                                                                               |
| D. /usr/share/man                                                                               |
| E. /sys/share/man                                                                               |
| Correct Answer: D                                                                               |
| QUESTION 11                                                                                     |
| On a CHCE Linux Enterprise Deckton 10 machine, what does the window manager provides (Chance 2) |

On a SUSE Linux Enterprise Desktop 10 machine, what does the window manager provide? (Choose 2.)

- A. The resizing of window frames.
- B. The control of the graphical screen.
- C. The management of virtual desktops.
- D. The transmission of mouse actions to the X client.

## Leads4Pass

https://www.leads4pass.com/050-708.html 2024 Latest leads4pass 050-708 PDF and VCE dumps Download

| E. The transmission of keyboard actions to the X client.                                                                                                    |
|----------------------------------------------------------------------------------------------------|
| Correct Answer: AC                                                                                                    |
|                                                                                                    |
|                                                                                                    |
| QUESTION 12                                                                                                    |
| After the installation section has completed for SUSE Linux Enterprise Desktop 10, you are brought to the configuration section. At this point, which can you configure? (Choose 2.) |
| A. Create user accounts                                                                                                    |
| B. Set the root password                                                                                                    |
| C. Choose the file system                                                                                                    |
| D. Add additional partitions                                                                                                    |
| E. Set the clock and time zone                                                                                                    |
| Correct Answer: AB                                                                                                    |
|                                                                                                    |
|                                                                                                    |
| QUESTION 13                                                                                                    |
| Which command allows you to watch processes continuously in a real-time view?                                                                                                    |
| A. ps                                                                                                    |
| B. top                                                                                                    |
| C. stat                                                                                                    |
| D. Is -p                                                                                                    |
| E. pstree                                                                                                    |
| Correct Answer: B                                                                                                    |
|                                                                                                    |
| QUESTION 14                                                                                                    |
| Which directory allows you see which services are loaded in runlevel 5?                                                                                                    |
| A. /var/init/rc5/                                                                                                    |
| B. /sys/init/rc5/                                                                                                    |
| C. /etc/init.d/rc5.d/                                                                                                    |

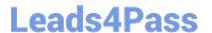

https://www.leads4pass.com/050-708.html 2024 Latest leads4pass 050-708 PDF and VCE dumps Download

D. /boot/inittab/rc5/

E. /root/init.d/rc5.d/

Correct Answer: C

## **QUESTION 15**

User authentication for Active Directory users into a Linux machine is provided by which module?

A. pam\_unix2

B. nss\_compat

C. nss\_winbind

D. pam\_winbind

E. Ticket granting ticket (TGT)

Correct Answer: D

050-708 PDF Dumps

<u>050-708 VCE Dumps</u>

050-708 Practice Test